## **cloc - C Count Lines of Code**

## 3.3.2015

sudo apt-get install cloc

run it in a directory with

cloc .

Example output:

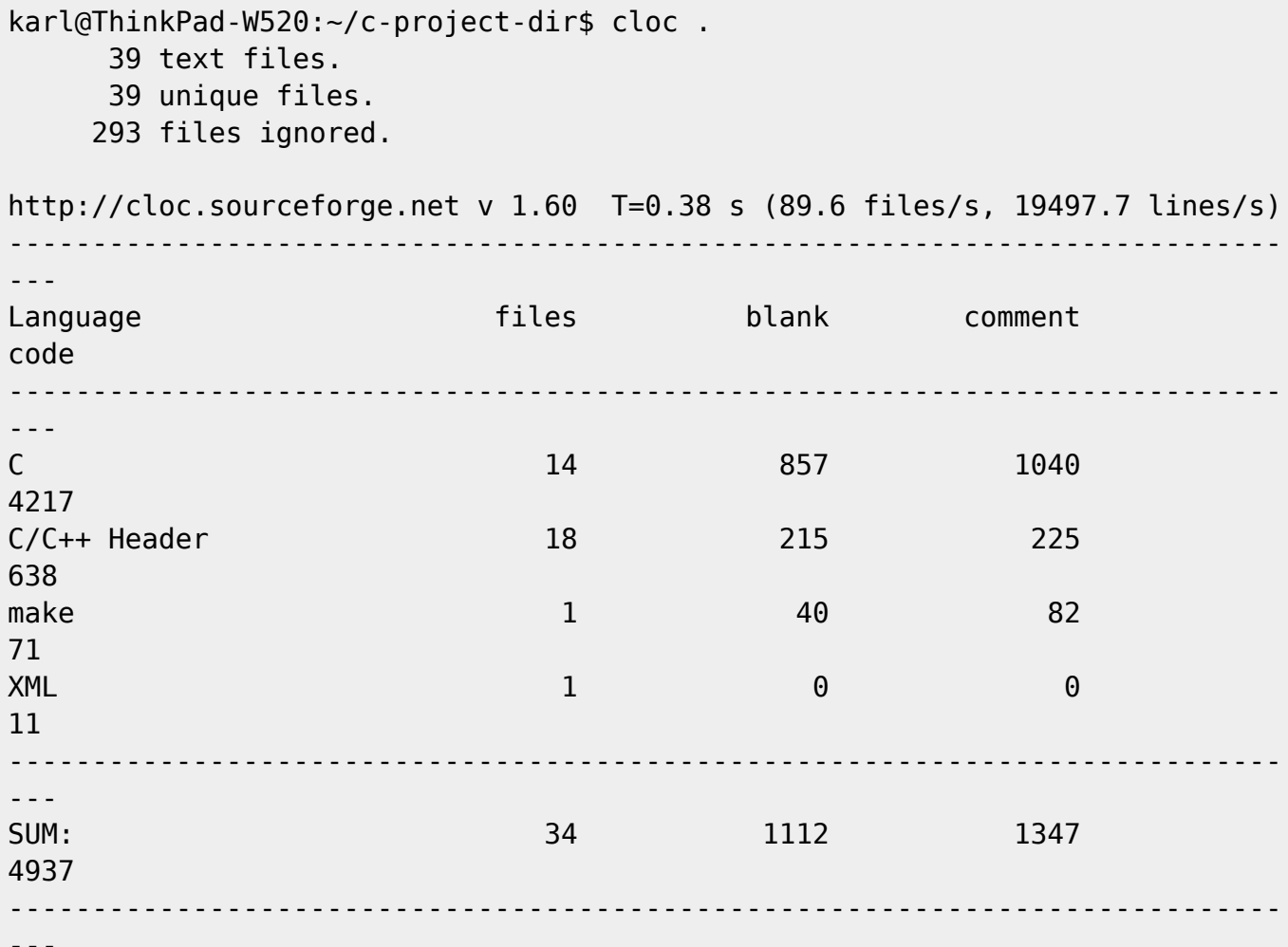

From:

---

<http://www.zeilhofer.co.at/wiki/>- **Verschiedenste Artikel von Karl Zeilhofer**

Permanent link: **[http://www.zeilhofer.co.at/wiki/doku.php?id=count\\_lines\\_of\\_code&rev=1425389363](http://www.zeilhofer.co.at/wiki/doku.php?id=count_lines_of_code&rev=1425389363)**

Last update: **2015/03/03 14:29**

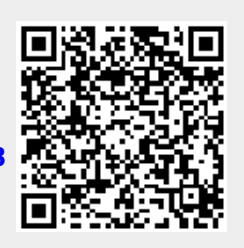